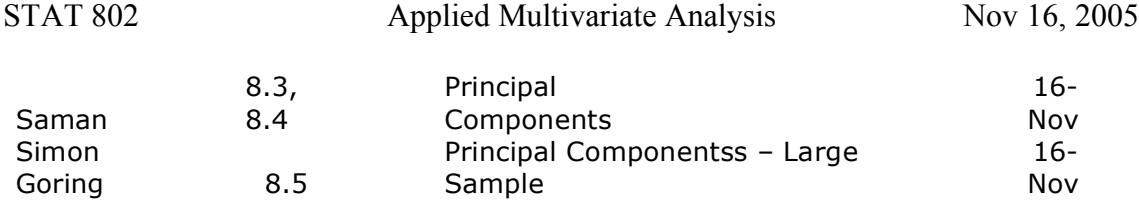

Ch 7 : Multivariate Regression (Continued)

Skip to Multivariate Regression (section 7.7) p 383ff

Suppose # response variables =  $m$ , vector **Y** # predictors =  $r$ Design matrix **Z** includes a column of 1's so is m  $x (r+1)$ # number of rows in data matrix is n.

Data matrix is n x (m+r) but we don't operate on whole matrix so unlabelled.

Model is

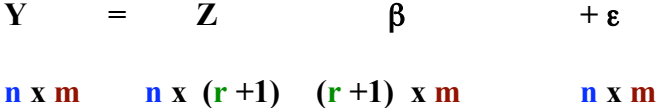

with usual covariance assumptions. (p 384)

With this notation, the equations of multiple regression are extended directly to multivariate regression.

Normal Theory: Least squares -> MLE ests (Result 7.10 p 390)

 $\hat{\beta}$  is indept of  $\hat{\Sigma}$ 

Inference:

! Likelihood ratio test to see if addition of (r-q) new predictors adds predictive information to the model using only q predictors. Result 7.11 (p 393) says can use chi-square distribution to assess. Normality assumption is important. Note Likelihood Ratio test is same as test using Wilks Lambda.

Can get confidence ellipsoids, and simultaneous CIs, for the mean multivariate response for a given selection of z-values (a row of the design matrix or else an externally defined row of this type). There are also formulas for the prediction ellipsoids, and simultaneous prediction intervals, for the actual multivariate response for a given selection of z-values (a row of the design matrix or else an externally defined row of this type). p 396.

Section 7.8 Z fixed versus Z multivariate normal. Bottom line is no diff for linear preds. See the two sentences following (7-70) on p 409.

Example based on Ex 7.21 (p 421)

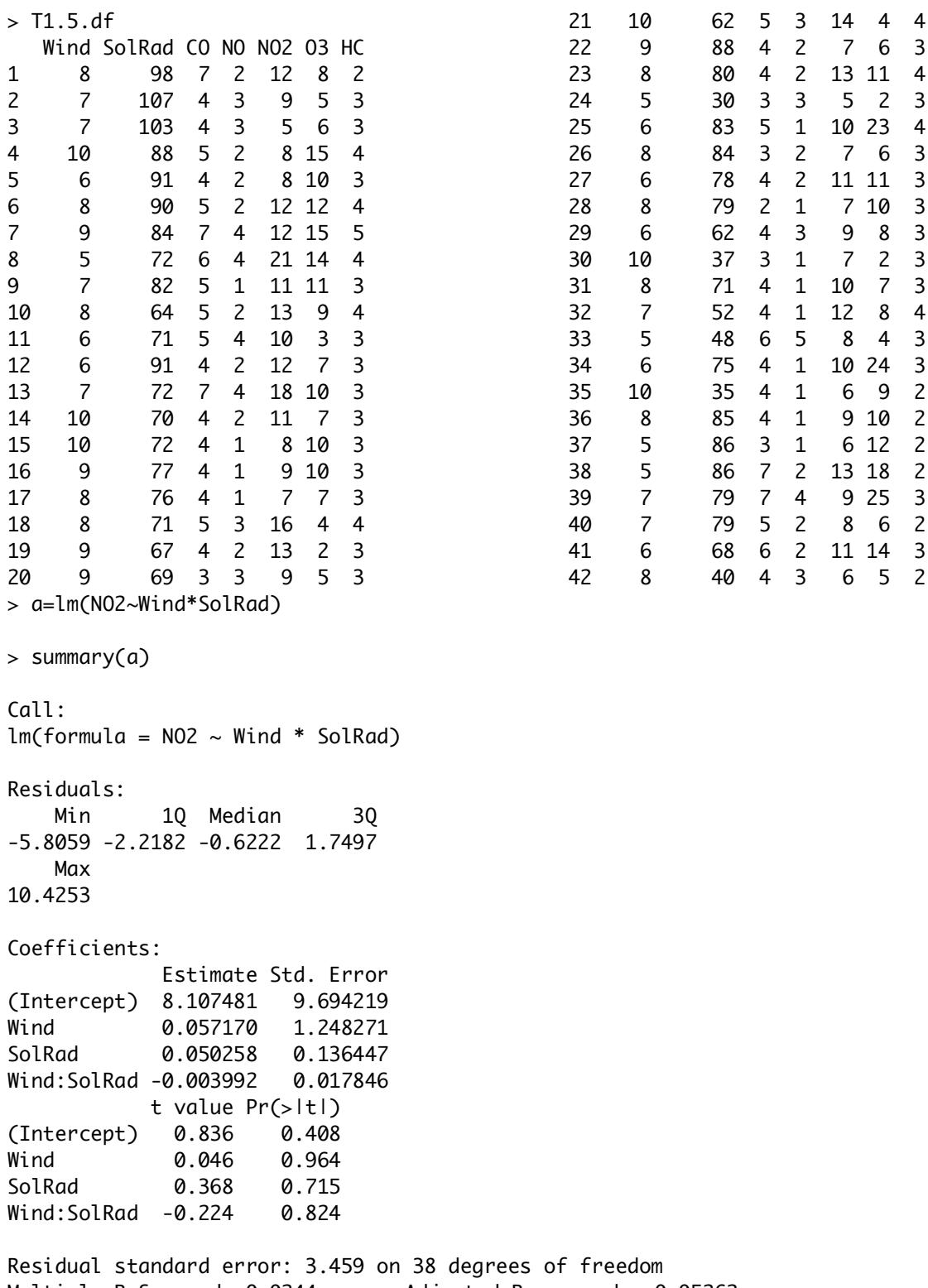

Multiple R-Squared: 0.0244, Adjusted R-squared: -0.05262 F-statistic: 0.3168 on 3 and 38 DF, p-value: 0.8131

>resid=a[[2]] >fitted=a[[5]] > plot(fitted,resid) > abline(h=0) > abline(h=2\*sd(resid),col="red")

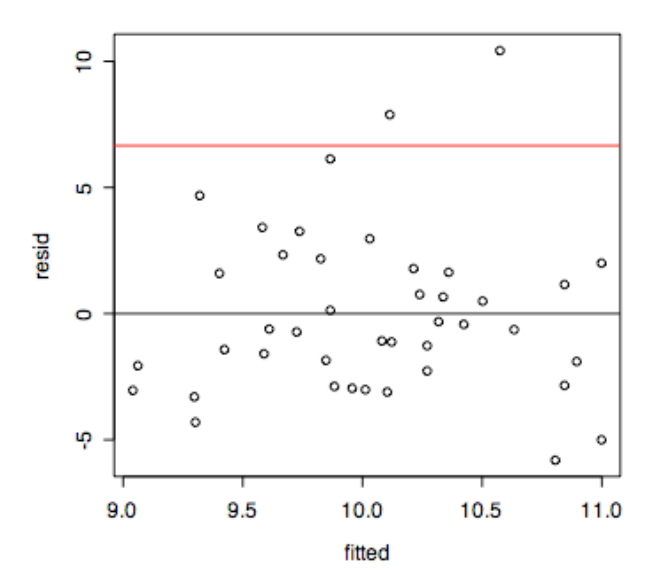

prediction interval?